# **Twitter Thread by [PyQuant News](https://twitter.com/pyquantnews)** ■

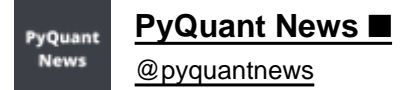

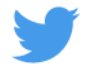

# **8 trading and backtesting libraries in Python that will help you find your edge:**

QuantSoftware Toolkit

Python-based open source software framework designed to support portfolio construction and management.

<https://t.co/W5vSYN7sIC>

quantitative

Quantitative finance, and backtesting library.

<https://t.co/2g7BNhjwgC>

analyzer

Python framework for real-time financial and backtesting trading strategies.

<https://t.co/UM8D4X7fWd>

pybacktest

Vectorized backtesting framework in Python / pandas, designed to make your backtesting easier.

<https://t.co/kpFxyc0tHD>

pyalgotrade

Python Algorithmic Trading Library.

<https://t.co/nA1Qt64WX4>

#### finmarketpy

Python library for backtesting trading strategies and analyzing financial markets.

#### <https://t.co/rc8jjEoNKi>

# PyPortfolioOpt

Financial portfolio optimisation in python, including classical efficient frontier and advanced methods.

# <https://t.co/gGMZ4v030K>

# NowTrade

Python library for backtesting technical/mechanical strategies in the stock and currency markets.

#### <https://t.co/laU8rIJbIk>

Use them as-is, or change to make them your own:

- QuantSoftware Toolkit
- PyPortfolioOpt
- pyalgotrade
- quantitative
- finmarketpy
- pybacktest
- NowTrade
- analyzer

PyQuant News helps you get started with Python for quantitative finance.

There are a few things for you:

- Reply to this thread with any questions
- Follow me [@pyquantnews](https://twitter.com/pyquantnews) for more of these
- RT the tweet below to share this thread with your audience <https://t.co/Opfccvng9n>

8 trading and backtesting libraries in Python that will help you find your edge:

— PyQuant News \U0001f40d (@pyquantnews) [October 30, 2022](https://twitter.com/pyquantnews/status/1586514268098265089?ref_src=twsrc%5Etfw)